# [Gromacs](https://ccportal.ims.ac.jp/en/node/2513) 2018.8 with GPU for LX (gnu)

### Webpage

<http://www.gromacs.org/>

# Version

2018.8

# Build Environment

- Intel Parallel Studio XE 2018 update 4 (for Intel MPI)
- gcc 6.3.1 (devtoolset-6 Software Collections)
- $\bullet$  cmake 3.8.2

#### Files Required

- gromacs-2018.8.tar.gz
- regressiontests-2018.8.tar.gz
- tests\_CMakelists.patch

```
--- tests/CMakeLists.txt.org 2019-10-07 19:24:40.524863424 +0900
+++ tests/CMakeLists.txt 2019-10-07 19:25:13.736715189 +0900
@@ -125,6 +125,11 @@
    endif()
    #We should use MPIEXEC_NUMPROC_FLAG but gmxtest.pl doesn't let us pass it
  endif()
+ if(GMX_THREAD_MPI)
+ set(GMX_TEST_NUMBER_PROCS 8 CACHE STRING "Number of processors used for testing")
+ mark_as_advanced(GMX_TEST_NUMBER_PROCS)
+ list(APPEND ARGS -nt ${GMX_TEST_NUMBER_PROCS})
+ endif()
  if(GMX_BINARY_SUFFIX)
    list(APPEND ARGS -suffix ${GMX_BINARY_SUFFIX})
```

```
endif()
```
(this patch changes number of cores used in tests to 8; just to avoid error in tests on 14-core CPU installed node. This patch is usually not necessary.)

fftw-3.3.8.tar.gz (Because the build node "ccgpup" cannot access to fftw download site.)

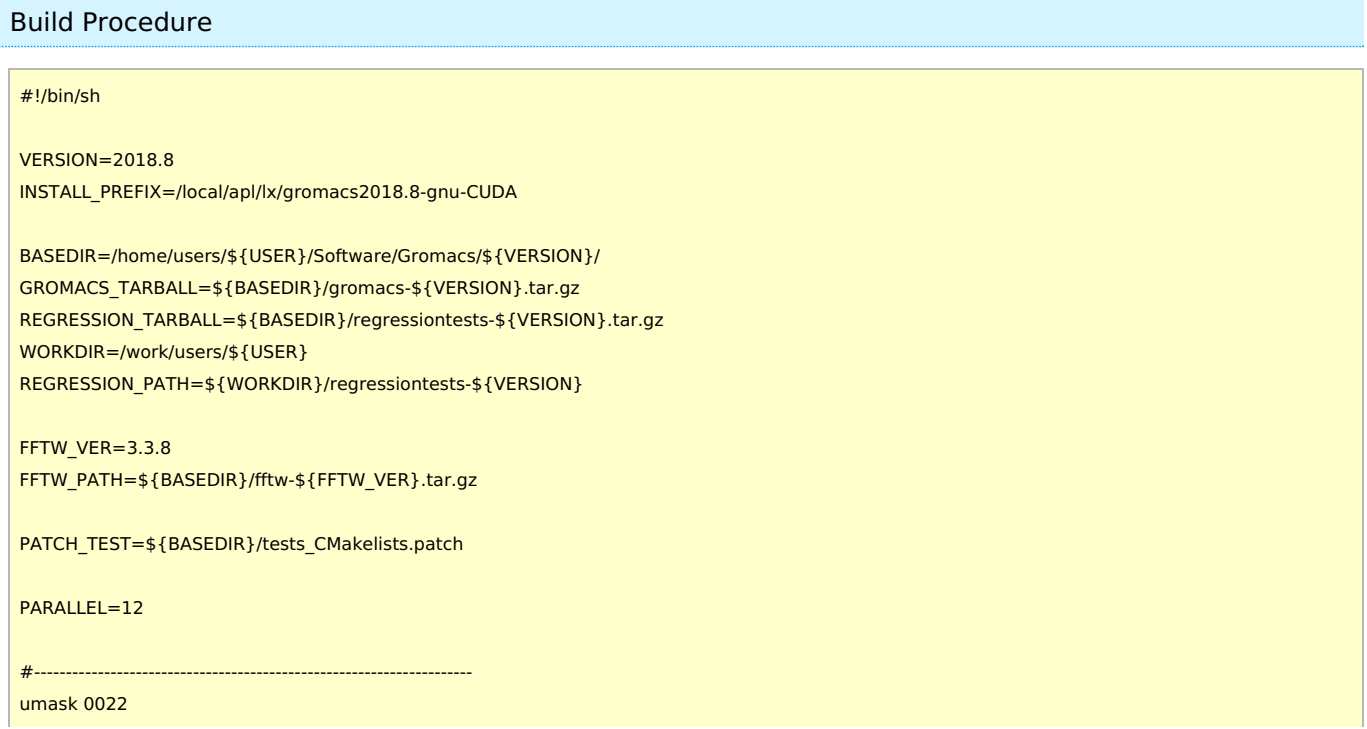

module purge module load scl/devtoolset-6 module load intel\_parallelstudio/2017update8 module load cuda/9.1 module load cmake/3.8.2

cd \${WORKDIR} if [ -d gromacs-\${VERSION} ]; then mv gromacs-\${VERSION} gromacs\_erase rm -rf gromacs\_erase & fi

if [ -d regressiontests-\${VERSION} ]; then mv regressiontests-\${VERSION} regressiontests\_erase rm -rf regressiontests\_erase & fi

tar xzf \${GROMACS\_TARBALL} tar xzf \$ {REGRESSION\_TARBALL} cd gromacs-\${VERSION} patch -p0 < \${PATCH\_TEST}

# single precision, no MPI mkdir rccs-s cd rccs-s cmake .. \ -DCMAKE\_INSTALL\_PREFIX=\${INSTALL\_PREFIX} \ -DCMAKE\_VERBOSE\_MAKEFILE=ON \ -DGMX\_MPI=OFF \ -DGMX\_GPU=ON \ -DGMX\_DOUBLE=OFF \ -DGMX\_THREAD\_MPI=ON \ -DGMX\_BUILD\_OWN\_FFTW=ON \ -DGMX\_BUILD\_OWN\_FFTW\_URL=\${FFTW\_PATH} \ -DREGRESSIONTEST\_DOWNLOAD=OFF \ -DREGRESSIONTEST\_PATH=\${REGRESSION\_PATH} make -j\${PARALLEL} && make check && make install cd ..

# compiler setting for MPI versions export CC=mpicc export CXX=mpicxx export F77=mpif90 export F90=mpif90 export FC=mpif90 # single precision, with MPI mkdir rccs-mpi-s cd rccs-mpi-s cmake .. \ -DCMAKE\_INSTALL\_PREFIX=\${INSTALL\_PREFIX} \ -DCMAKE\_VERBOSE\_MAKEFILE=ON \ -DGMX\_MPI=ON \ -DGMX\_GPU=ON \ -DGMX\_DOUBLE=OFF \ -DGMX\_THREAD\_MPI=OFF \ -DGMX\_BUILD\_OWN\_FFTW=ON \ -DGMX\_BUILD\_OWN\_FFTW\_URL=\${FFTW\_PATH} \ -DREGRESSIONTEST\_DOWNLOAD=OFF \ -DREGRESSIONTEST\_PATH=\${REGRESSION\_PATH} make -j\${PARALLEL} && make check && make install